## ÜBUNG 1 VEKTORANALYSIS IN KUGELKOORDINATEN

Die Kugelkoordinaten ( $r, \theta, \phi$ ) sind relativ zu den Kartesischen Koordinaten (x, y, z) durch die Beziehungen

$$
x = r \sin \theta \cos \phi
$$
  

$$
y = r \sin \theta \sin \phi
$$
  

$$
y = r \cos \theta
$$

gegeben. Die Einheitsvektoren im System der Kugelkoordinaten sind nicht konstant und hängen mit den Kartesischen Einheitsvektoren durch

$$
\vec{r} = \sin \theta \cos \phi \, \vec{e}_x + \sin \theta \sin \phi \, \vec{e}_y + \cos \theta \, \vec{e}_z
$$
  

$$
\vec{\theta} = \cos \theta \cos \phi \, \vec{e}_x + \cos \theta \sin \phi \, \vec{e}_y - \sin \theta \, \vec{e}_z
$$
  

$$
\vec{\phi} = -\sin \phi \, \vec{e}_x + \cos \phi \, \vec{e}_y
$$

zusammen.

Zeigen Sie, dass der Gradient in Kugelkoordinaten durch

$$
\nabla f = \vec{r} \, \partial_r f + \vec{\theta} \, \frac{1}{r} \, \partial_{\theta} f + \vec{\phi} \, \frac{1}{r \sin \theta} \, \partial_{\phi} f
$$

und der Laplace-Operator durch

$$
\Delta f = \frac{1}{r^2} \partial_r (r^2 \partial_r f) + \frac{1}{r^2 \sin \theta} \partial_\theta (\sin \theta \ \partial_\theta f) + \frac{1}{r^2 \sin^2 \theta} \partial_\phi^2 f
$$

gegeben ist. *5 Punkte*

ÜBUNG 2 GRAVITATIONSPOTENTIAL EINER VOLLKUGEL

Das Gravitationspotential einer Vollkugel mit Radius R ist gegeben durch die Poisson-Gleichung

$$
\Delta \Psi(x) = 4\pi G \rho(x), \qquad (x \in \mathbb{R}^3)
$$

und die zugehörige Dichteverteilung in Polarkoordinaten

$$
\rho(r,\theta,\phi) = \begin{cases} 1 & r \leq R \\ 0 & r > R \end{cases}.
$$

Bestimmen Sie zunächst getrennt für beide Teilgebiete  $0 \le r \le R$  und  $R < r < \infty$  die Allgemeinen Lösungen für  $\Psi(x)$  in geschlossener Form. Wählen Sie dann die auftretenden Konstanten so, dass die Lösungen bei  $r = R$  stetig ineinander übergehen.

*5 Punkte*

## ÜBUNG 3 DIMENSIONSBEZOGENE MODELLREDUKTION

In dieser Aufgabe soll die Wärmeleitung innerhalb eines Drahtes betrachtet werden. Der Draht habe Länge  $L$  und sein Durchmesser variiere entlang dieser Länge. Das Volumen des Drahtes sei in Zylinderkoordinaten  $(\phi, r, z)$  durch

$$
V := \{ (\phi, r, z) | \phi \in (0, 2\pi), z \in [0, L], r \le R(z) \}
$$

beschrieben, wobei  $R(z) : [0, L] \to \mathbb{R}$  den positionsabhängigen Radius des Drahtes beschreibt.

Der Draht sei homogen, die Größen  $c$  (Wärmekapazität,  $\frac{J}{kgK}$ ),  $\lambda$  (Wärmeleitfähigkeit,  $\frac{W}{mK}$ ) und  $\rho$ (Dichte,  $\frac{kg}{m^3}$ ) also konstant. An den beiden Endflächen des Drahtes sollen jeweils die Temperaturen  $T_0$  und  $T_L$  mit  $T_0 > T_L$  angelegt werden. Die Seitenflächen seien thermisch isoliert. Zum Anfangszeitpunkt  $t_0$  habe der Draht überall Temperatur  $T_L$ . Für  $t \geq t_0$  werde die Propagation des Systems durch

$$
\partial_t(\rho c T(\vec{x})) + \nabla \cdot (-\lambda \nabla T(\vec{x})) = 0, \qquad (\forall x \in V)
$$

beschrieben.

- 1. Formulieren Sie explizit die *Dirichlet* bzw. Neumann Randbedingungen gemäß der obigen Beschreibung.
- 2. Geben Sie ein einfaches geometrisches Argument dafür an, dass bei diesen Randbedingungen und variierender Dicke des Drahtes die Ableitungen  $\partial_x T$  und  $\partial_y T$  nicht überall in V verschwinden können.
- 3. Angenommen der Draht sei sehr dünn, relativ zu seiner Länge. Es ist dann sinnvoll anzunehmen, dass die Näherungen  $\partial_y T \approx 0$  und  $\partial_x T \approx 0$  gut erfüllt sind (bzw.  $|\partial_z T| \gg |\partial_x T| + |\partial_y T|$ ). Zeigen Sie, dass unter diesen Voraussetzungen die Propagation durch die auf eine Dimension reduzierte Gleichung

$$
\partial_t(\pi R(z)^2 \rho c T(z)) + \partial_z(-\lambda \pi R(z)^2 \partial_z T(z)) = 0, \qquad (\forall z \in [0, L])
$$

beschrieben werden kann.

*5 Punkte*

## ÜBUNG 4 DUNE GITTERSCHNITTSTELLE (PRAKTISCHE AUFGABE)

In dieser Übung sollen sie sich mit der Gitterschnittstelle von DUNE vertraut machen. Im Unterverzeichnis */dune-npde/uebungen/uebung1* des *dune-npde* Moduls[†](#page-1-0) finden Sie ein Beispielprogramm, welches das Integral der analytische Funktion

$$
f(x, y) = \exp^{-3.234(x - 0.5)^2}
$$

durch Quadratur erster Ordnung auf den Zellen eines strukturierten Gitters approximiert. Das integrierte Gebiet ist in diesem Fall das Einheitsquadrat  $\Omega = \{(x, y) | 0 \le x \le 1, 0 \le y \le 1\}$ . Die Integration wird für mehrere Gitterauflösungen durchgeführt (beginnend mit einer einzigen Zelle), um die Konvergenz des Integrals zu bestimmen. Außerdem wird die Funktion  $f_h$ , welche f in den Gittervertizes interpoliert, für jede Gitterauflösung als VTK Datei für eine spätere Visualisierung gespeichert.

- 1. Machen Sie sich zunächst mit dem Quellcode vertraut und führen Sie das Programm probeweise aus. Starten Sie das Programm *paraview* um die geschriebenen VTK Dateien zu betrachten. Experimentieren Sie ein bisschen mit den *paraview* Filtern (insbesondere dem *warp* Filter).
- 2. Modifiziern Sie das Programm nun so, dass die Funktion  $f$  nicht mehr auf dem ganzen Gebiet  $\Omega$  integriert wird, sondern nur noch auf dem dreieckigen Teilgebiet  $\Gamma \subset \Omega$ , das in der nachfolgenden Grafik als grauer Schatten dargestellt ist.

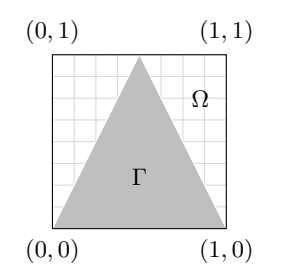

<span id="page-1-0"></span><sup>&</sup>lt;sup>†</sup>Dieses Modul können Sie von unserem Server beziehen. Hinweise darauf finden Sie auf der Hompage der Vorlesung.

Implementieren Sie hierbei zwei verschiedene Vorgehensweisen:

- i) Nur Zellen, welche ganz in  $\Gamma$  enthalten sind werden in der Quadratur berücksichtigt.
- ii) Nur Zellen, für die wenigstens ein Vertex in  $\Gamma$  enthalten ist werden in der Quadratur berücksichtigt.
- 3. Anstatt das Teilgebiet Γ durch Auschnitte eines strukturierten Gitters zu approximieren, soll nun die Integration auf einem unstrukturierten Dreicks-Gitter durchgefuhrt werden, welches ¨ Γ exakt überdeckt. Ein passendes Gitter, bestehend ist in der Datei *triangle.msh* enthalten. Diese Datei kann durch

```
typedef Dune::UGGrid<2> GridType;
GridType grid;
std::vector<int> boundary_index_map, element_index_map;
Dune::GmshReader<GridType> gmsh_reader;
gmsh_reader.read(grid,"triangle.msh",boundary_index_map,
                 element_index_map,true,false);
```
in ein DUNE-Gitter eingelesen werden. Vergleichen Sie die Konvergenz der Quadratur auf diesem Gitter mit jener auf dem strukturierten Gitter.

4. *(Bonus)* Modifizieren Sie die Klasse *FunctorVTKFunction* derart, dass Sie auf allen Zellen, die nicht ganz in Γ enthalten sind nur noch Null ausgibt.

*8 (+2) Punkte*